## 電子情報処理組織の使用による費用の請求に関する届出

電子計算機を使用して厚生労働大臣の定める方式に従って電子情報処理組織の使用による費用の請 求を(開始 ・ 変更 )することに関し、「療養の給付及び公費負担医療に関する費用の請求に関 する省令」の規定に基づき届け出ます。

なお、審査支払機関のオンライン請求システム利用規約に同意します。

## 令和 年 月 日

秋田県国民健康保険団体連合会 御中

氏名

開設者

住所

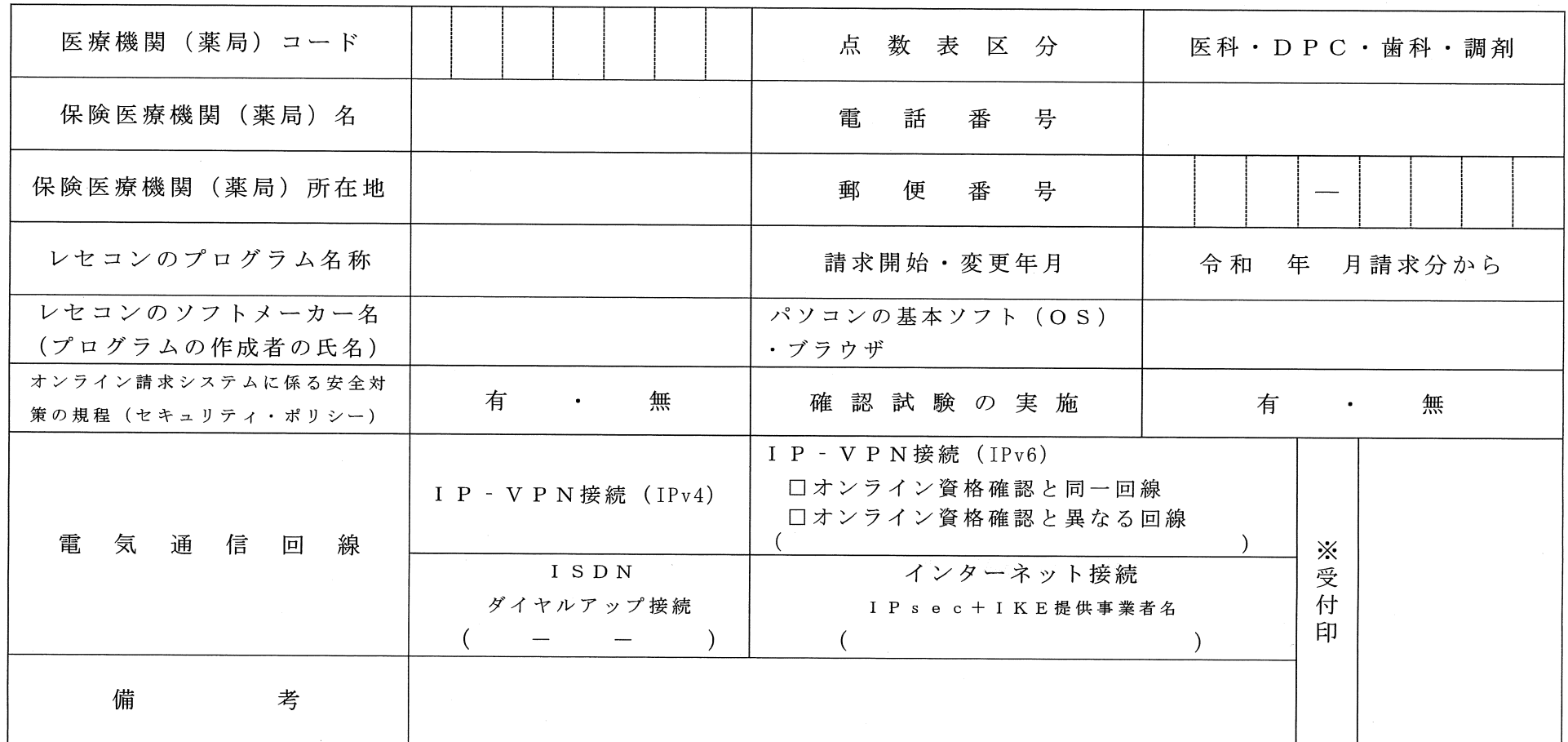

**作成要領**

- **1 この様式は、 保険医療機関等が電子情報処理組織の使用による費用の請求を開始又は使用しているプログラム等を変更する場合、 審査支払機関 に医科、 DPC、 歯科及び調剤別に作成し提出する。**
- 2 電子情報処理組織の使用による費用の請求を開始又は変更しようとするとき、その別を〇で囲む。
- **3 「点数表区分」欄には、 医科、 DPC、 歯科及び調剤の別を0で囲む。**
- **4 「医療機関(薬局)コ <sup>ー</sup> ド」、 「保険医療機関(薬局)名」、 「電話番号」、 「保険医療機関(薬局)所在地」及び「郵便番号」欄には、 保険医 療機関届で届け出た記載内容を記入する。**
- **5 「レセコンのプログラム名称」欄には、 レセコンのソフトの名称及びシリ <sup>ー</sup> ズ名を記入する。**
- **6 「レセコンのソフトメ <sup>ー</sup> カ <sup>ー</sup> 名」欄には、 レセコンのソフトメ <sup>ー</sup> カ <sup>ー</sup> 名又はプログラムの作成者の氏名を記入する。**
- **7 「請求開始 ・ 変更年月」欄には、 電子情報処理組織の使用による費用の請求を開始又は変更しようとするときに、 当該診療(調剤)報酬の請求 年月を記入する。**
- 8 **「パソコンの基本ソフト** (0 S) **・ ブラウザ」欄には、 オンライン請求システムの送信機器の基本ソフト名及びブラウザ名を記入する。**

## **<記載例>**

OS : **ウィンドウズ** 10 **ブラウザ:**Microsoft Edge

- **9 「オンライン請求システムに係る安全対策の規程(セキュリティ ・ ポリシ <sup>ー</sup> )」欄の有 ・ 無を0で囲む。**
- 10 **「電気通信回線」欄には、 電気通信回線への接続方法が** IP - VPN**接続** (IPv4) **、** IP - V P N**接続** (1Pv6) **、 ダイヤルアップ接続また は、 インタ <sup>ー</sup> ネット接続** (IPsec+IKE) (IPsec (IETF(Internet Engineering Task Force)**において標準とされた、** IP(Internet Protocol) **レベ ルの暗号化機能。 認証や暗号のプロトコル、 鍵交換のプロトコル、 <sup>ヘ</sup> ッダー構造など複数のプロトコルの総称)と** IKE (Internet Key Exchange ; IPsec **で用いるインタ <sup>ー</sup> ネット標準の鍵交換プロトコル)を組み合わせた接続)の別を0で囲む。**

**なお、 ダイヤルアップ接続** (ISD N) **の場合は、 専用電話番号、 インタ <sup>ー</sup> ネット接続** (IPsec **と** IKE **を組み合わせた接続に限る。)の場合は、 提供事業者名を記入する。 また、** IP - VPN**接続** (IPv6) **の場合は、 オンライン資格確認と同 <sup>一</sup> 回線または、 異なる回線の口にチェック「**V **」 し、 「CAF」又は「COP」から始まる「お客さまID」** (11~13 **桁の英数字)を記入する。**

**Contract Contract** 

**11 「確認試験の実施」欄の有 ・ 無を0で囲む。**

**12 本届出をオンライン申請する場合は、 前項までに準じるものとする。**